# TP : Tour de Hanoï

# 1. Présentation du jeu

Les **tours de Hanoï** est un jeu de réflexion imaginé par le mathématicien français [Édouard](https://fr.wikipedia.org/wiki/%C3%89douard_Lucas) Lucas.

Il consiste à déplacer des disques de différents diamètres d'une « tour de départ » à une « tour d'arrivée » en passant par une « tour intermédiaire », et ce en un minimum de coups, en respectant les deux règles suivantes :

- on ne peut déplacer qu'un disque à la fois ;
- on ne peut pas placer un disque sur un disque de diamètre inférieur.

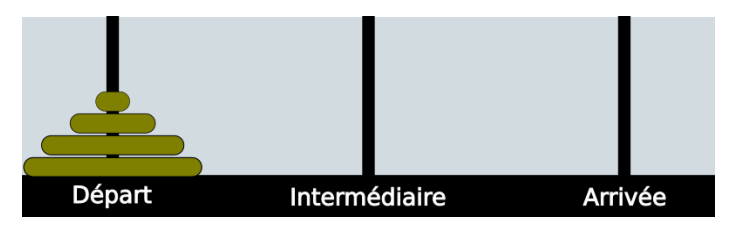

On souhaite écrire un programme python non-récursif qui utilise une classe Pile telle que définie dans le cours précédent (avec les listes chainées), et qui devra :

- 1. Permettre de saisir un nombre n de disques.
- 2. Afficher à l'écran les différentes étapes pour résoudre le problème avec n disques, en précisant à chaque fois le nombre d'étapes nécessaires.

# 2. Algorithme de résolution non-récursif

Si on observe de près le jeu pour un nombre de disques supérieur à 1, on s'aperçoit qu'il n'y a que 1 ou 2 déplacements possibles :

- le petit disque peut **toujours** se déplacer sur les deux autres tours.
- si un disque différent du plus petit peut-être déplacé, il n'y a qu'une seule possibilité, c'est-à-dire sur la tour **où n'est pas le petit disque**.

Un algorithme itératif est donc le suivant :

Tant qu'il reste un disque sur la tour de départ ou sur la tour intermédiaire : Déplacer le petit disque d'une tour dans le sens D->A->I->D Si on peut déplacer un disque autre que le plus petit, alors le déplacer

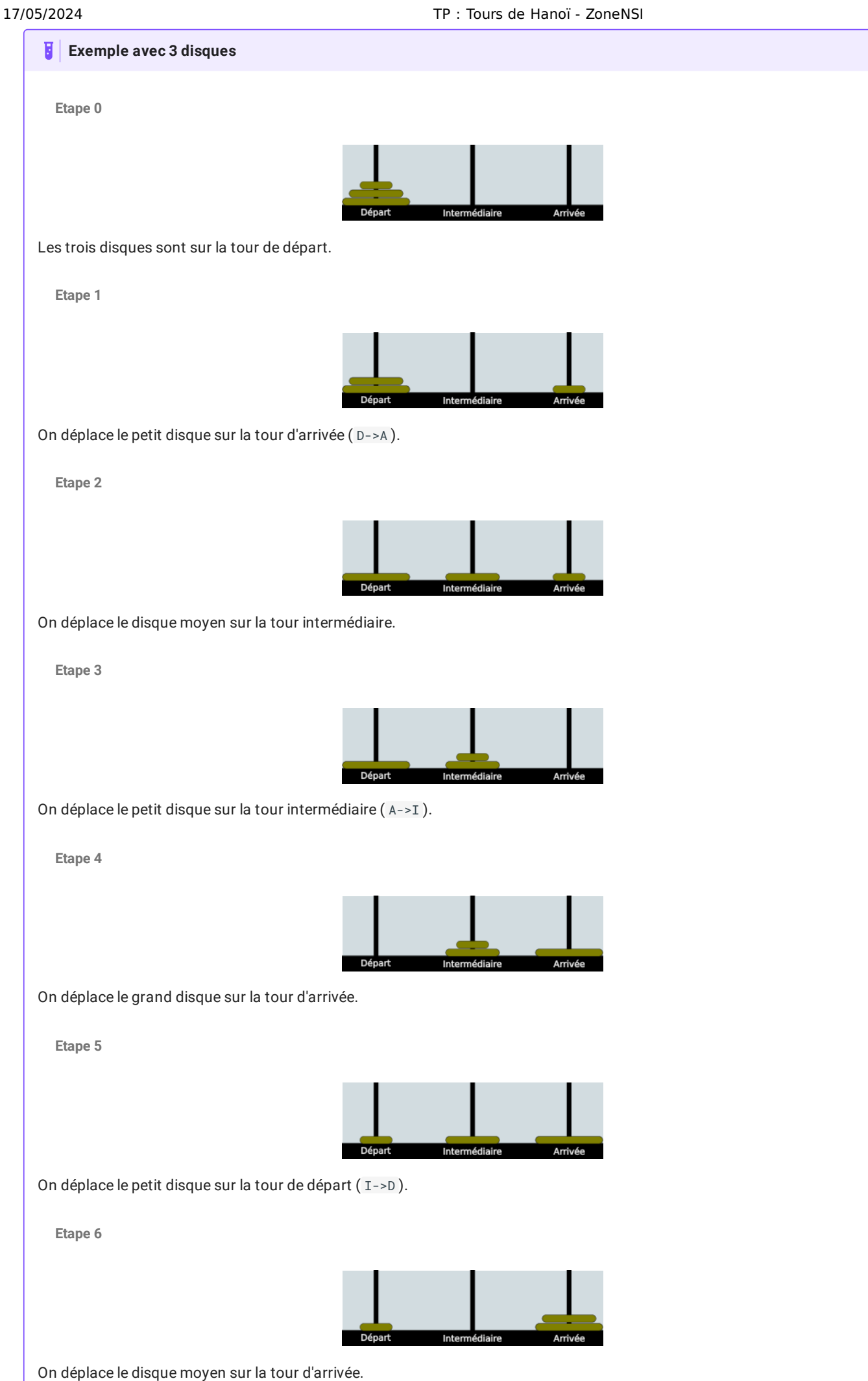

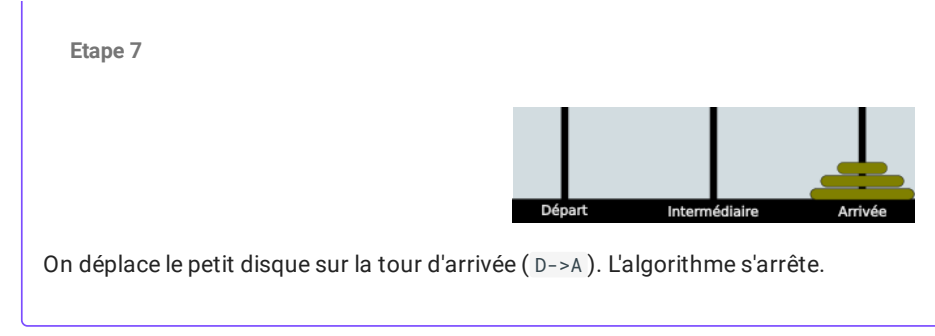

# 3. Codage de Python

Vous créerez un fichier python vide nommé tour\_de\_hanoi.py, dans lequel vous effectuerez toutes les étapes suivantes :

### 3.1. Création de la classe Chainon

Créer une classe Chainon représentant un chainon de liste chainée. Cette classe devra :

- avoir comme attributs valeur , représentant la valeur stockée dans le chainon, et suivant , représentant l'objet auquel le chainon est attaché, objet qui est soit de type Chainon , soit None .
- avoir comme méthode le DUNDERS \_\_str\_\_ , renvoyant une chaine de caractère dénie de la manière suivante, en considérant la liste chainée suivante :

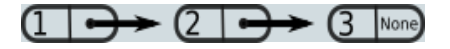

· pour le chainon 1 de la liste, l'affichage devra être :

```
1 \leftarrow 2 \leftarrow 3
```
• pour le chainon 3 de la liste, l'affichage devra être simplement :

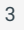

## 3.2. Classe Pile

Vous devrez créer une classe Pile , qui implémente une pile selon l'interface suivante :

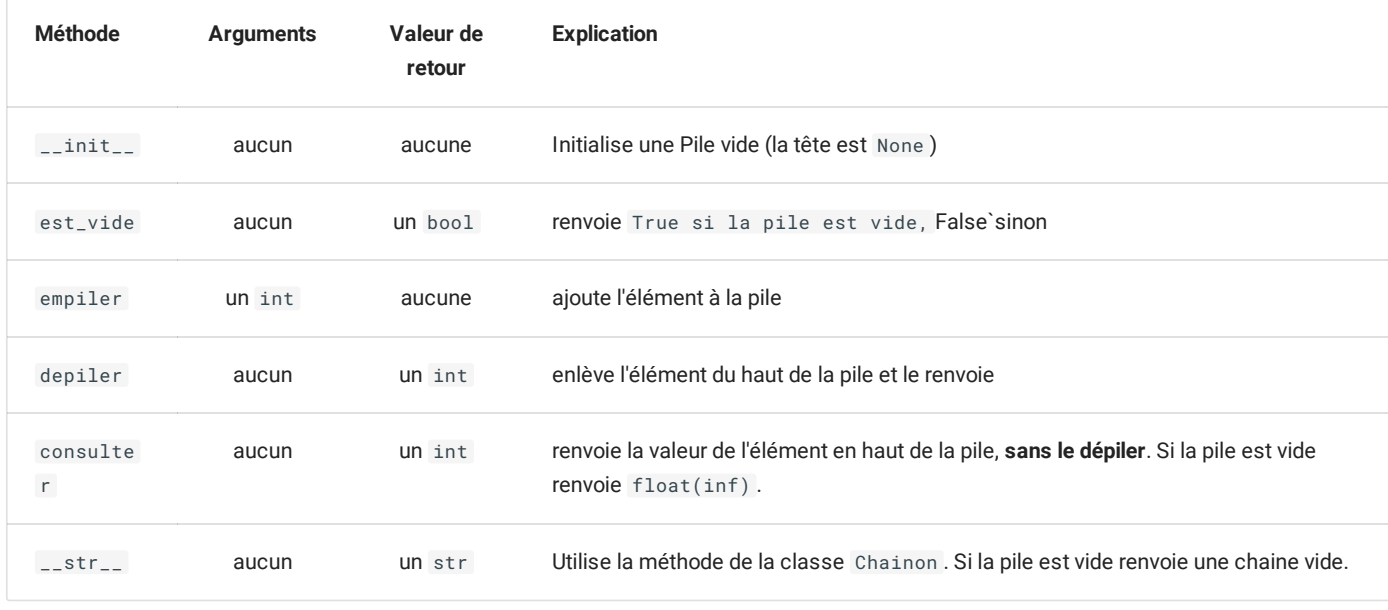

On ajoutera par ailleurs un attribut privé \_taille, qui devra contenir le nombre d'éléments actuels de la pile, et être modifié en conséquence lors des insertions et délétions d'éléments.

### 3.3. Classe HanoiGame

Cette classe est la classe principale du fichier. Elle devra posséder les attributs suivants :

- n : le nombre de disques total
- piles : une liste contenant 3 piles :
	- celle d'indice 0 représente la tour de départ ;
	- celle d'indice 1 représente la tour intermédiaire ;
	- celle d'indice 2 représente la tour d'arrivée.
- petit\_a\_bouge : un booléen qui changera d'état si le plus petit disque a bougé au mouvement précédent
- position\_petit : qui contient l'indice correspondant à la tour où se trouve le plus petit des disques.  $\bullet$

Les différents disques seront représentés par des entiers entre 0 et n-1, où n est le nombre total de disques, avec la convention suivante :

- 0 est le plus petit disque
- n-1 est le plus grand disque.

L'interface de la classe HanoiGame et la suivante :

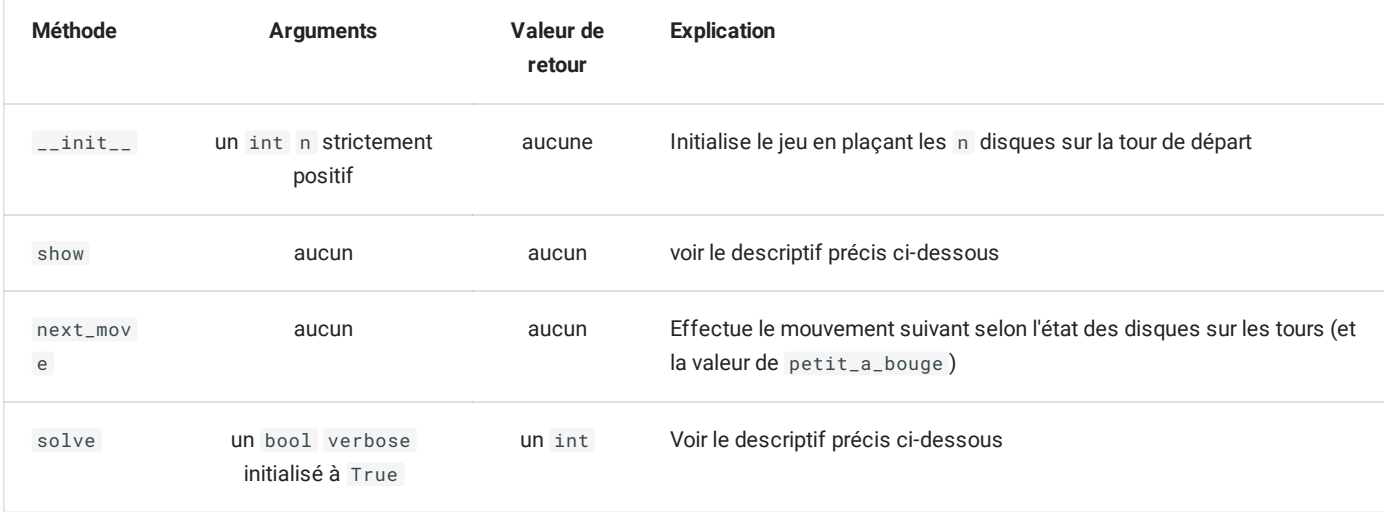

#### **méthode show** :

Cette méthode doit afficher l'état actuel des trois piles comme l'exemple ci-dessous, pour un jeu à 3 disques :

```
D :
I : 1 \leftarrow 2F : 3
```
Cet affichage correspond à la situation suivante :

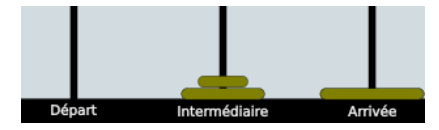

**méthode solve** :

La méthode next\_move prend en argument optionnel un booléen verbose initialisé à True . Cette méthode doit renvoyer un entier correspondant au nombre de déplacements nécessaire pour terminer le jeu (c'est-à-dire déplacer l'intégralité des disques de la tour de départ vers la tour d'arrivée).

Dans le cas où l'argument verbose est True (ce qui est le cas par défaut), cette méthode doit en outre afficher l'état des trois tours à chaque étape de la résolution, par exemple comme ci-dessous pour un jeu à 3 disques :

... Etape 4 D :  $I : 1 \leftarrow 2$ 

F : 3 Etape 5 D : 1 I : 2 F : 3 Etape 6 D : 1  $\mathbbm{I}$  :  $F : 2 \leftarrow 3$ ...

Si l'argument verbose est False, la méthode n'affiche rien.

## 4. Résolution récursive

#### 4.1. Algorithme récursif

Pour déplacer une tour de n disques de la tour D à la tour A, il faut :

**Etape 1**

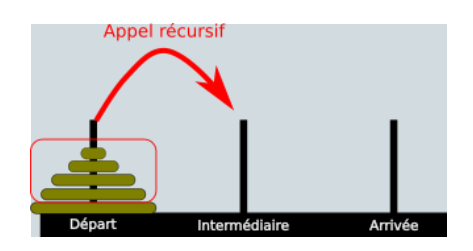

```
Déplacer n-1 disques de la tour D à la tour I ;
```
**Etape 2**

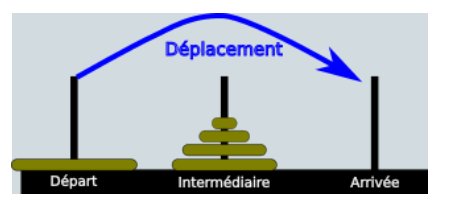

Déplacer le dernier disque de la tour D à la tour A ;

**Etape 3**

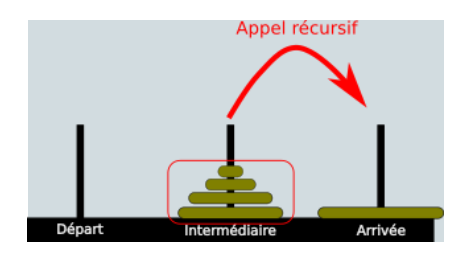

Déplacer les n-1 disques de la tour I à la tour A.

**Final**

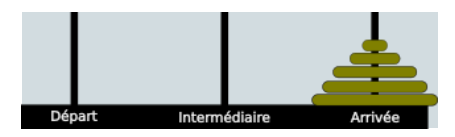

Les disques sont bien sur la tour d'arrivée.

Le cas de base est simple : si le jeu ne possède qu'un disque, il suffit de le déplacer.

## 4.2. Code en Python

On rajoute à la classe HanoiGame la méthode suivante :

```
def solve_rec(self) :
        def solve_r(n, d, i, a, nb_move) :
           if n == 1 :
               self.piles[a].empiler(...)
                return 1
            else :
                nb_move += solve_r(n-1, d, a, i, 0)self.piles[...].empiler(self.piles[...].depiler())
                nb_move += 1nb_move += solve_r(...,...,...,..., ..., 0)return nb_move
        return solve_r(self.n, 0, 1, 2, 0)
```
On a ici une **fonction auxiliaire récursive** solve qui prend en argument :

- n le nombre de disques à déplacer ;
- d l'indice de la tour de départ du déplacement ;
- d l'indice de la tour intermédiaire du déplacement ;
- a l'indice de la tour d'arrivée' du déplacement ;
- nb\_move le nombre de déplacements actuels.  $\bullet$

La méthode solve\_rec ne fait qu'appeler la fonction solve\_r avec les arguments correspondant à un déplacement complet de la tour d'indice 0 vers la tour d'indice 2.

#### **A** A faire

- 1. Compléter les pointillés du code précédent.
- 2. Comparer le nombre de déplacement nécessaires avec les méthodes itératives et récursives.